# HDS一次処理済みデータの概要

### M. Ishigaki, Y. Shirasaki, W. Aoki, M. Oishi & A. Tajitsu (NAOJ)

## Background

- ◆ HDSで取得された恒星の高分散分光データは、取得か ら1年半後にSMOKAやJVOを通して一般に公開されて いる
- ◆ その中には、さまざまな温度、明るさ、化学組成をもつ恒 星について、質のよい高分散分光データが含まれており、 注目する観点によっては、新しい研究の素材となること が期待される
- ◆ 生の画像からスペクトルを導出するためには、観測時の 設定や光学系の微小な位置変化などによって最適化す る必要があり、観測者以外が処理をするのは容易ではな い

#### Motivation

#### ◆さまざまな恒星スペクトルの概観

◆ HDSで観測された天体について、どのようなスペク トル線が出ている䛾か一目で分かるようにする

◆新たな観測提案の素材

 観測提案を作成する際に、HDSでど䛾設定で観測 すればどの程度の精度のスペクトルが得られるか、実 際のデータで確かめられるようにする

◆ 自ら解析する際の参考として

解析済みデータだけではなく、較正用データや、解 析の途中段階のデータ等も公開し、ユーザー自身で 解析する際に参照できるようにする

### Method

- ◆ アーカイブデータは、まず観測時に記録される観測ログ をもとに、同じ日に同じ設定(現時点ではStandard settingのみを解析)で取得されたデータごとにグループ 化される
- ◆ グループ内にフラット補正用フレーム(FLAT)および波長 較正用フレーム(COMPARISON)があった場合のみ、 そのグループに対して処理が行われる
- ◆ 一次処理過程では、IRAFの標準タスクおよびHDSクィッ クルック用タスクとPython スクリプトを組み合わせたコー ドにより、フラット処理、アパーチャ決め、波長較正などを グループ内のデータに対して半自動で行う

BIASフレーム䛿

現時点では解析

に使われない 

# HDS観測ログの例

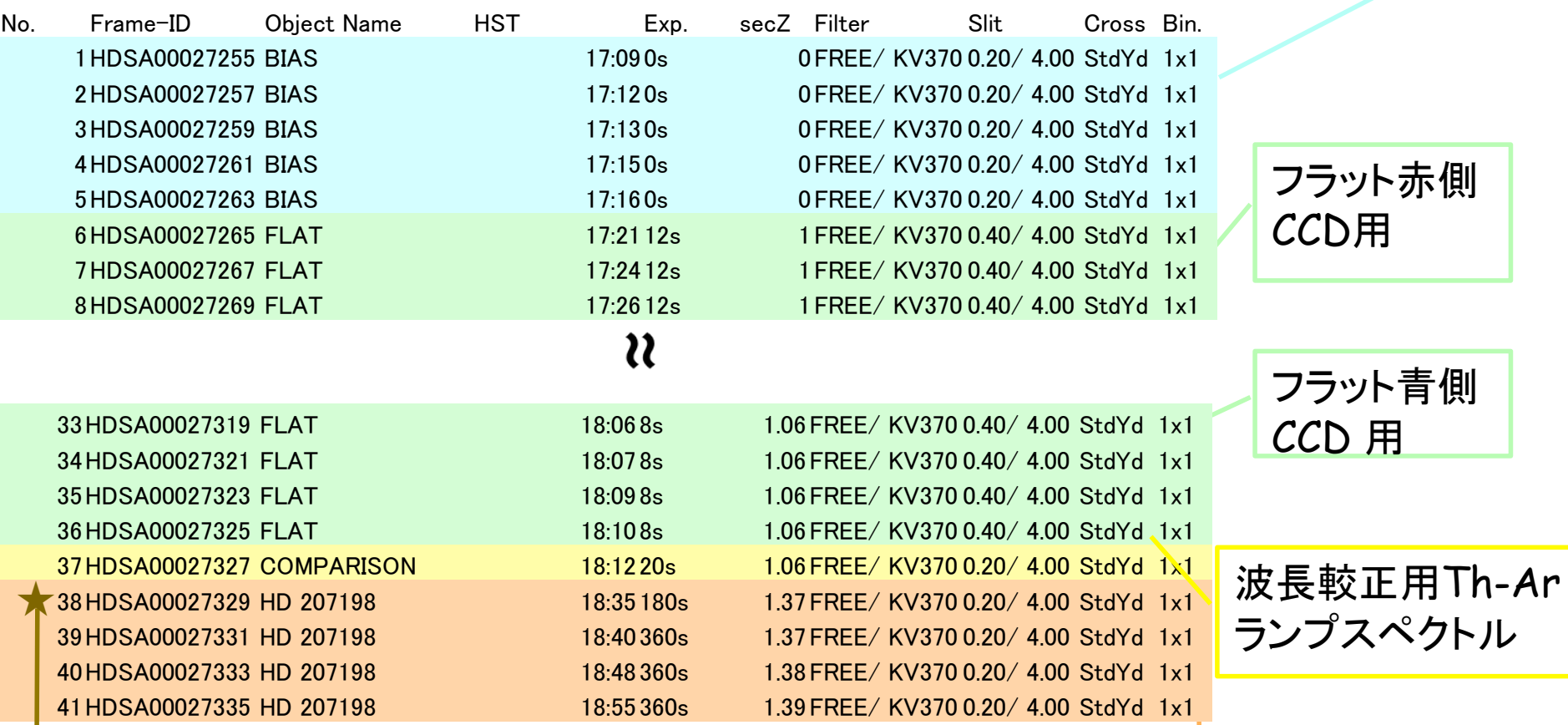

一番最初に取得された天体のデータはスペクトルのCCD上 での位置をトレースするテンプレートとして使われる

天体のデータ

### Overview of the reduction

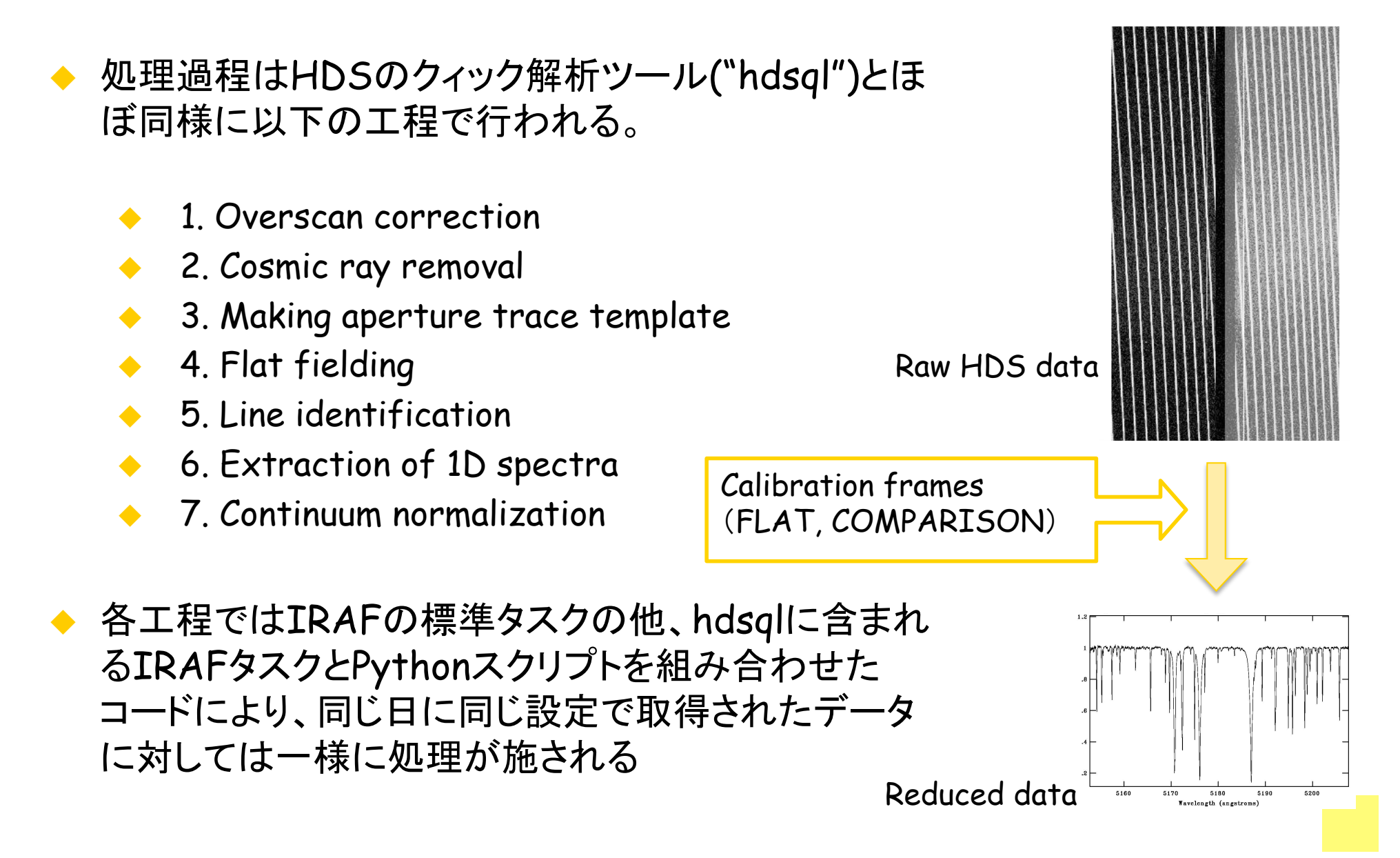

# **REDUCTION PROCEDURES**

HDS一次処理済みデータ@JVO

### (1) Overscan correction

◆ 生データから、バイアスレベルの差し引き、オーバースキャ ン領域の切り取り、記録単位の変換(ADU → electron number)をhdsqlに含まれるIRAF タスク(overscan.cl )を 用いて行う(HDS IRAF Reduction Manual (V1.1)) 

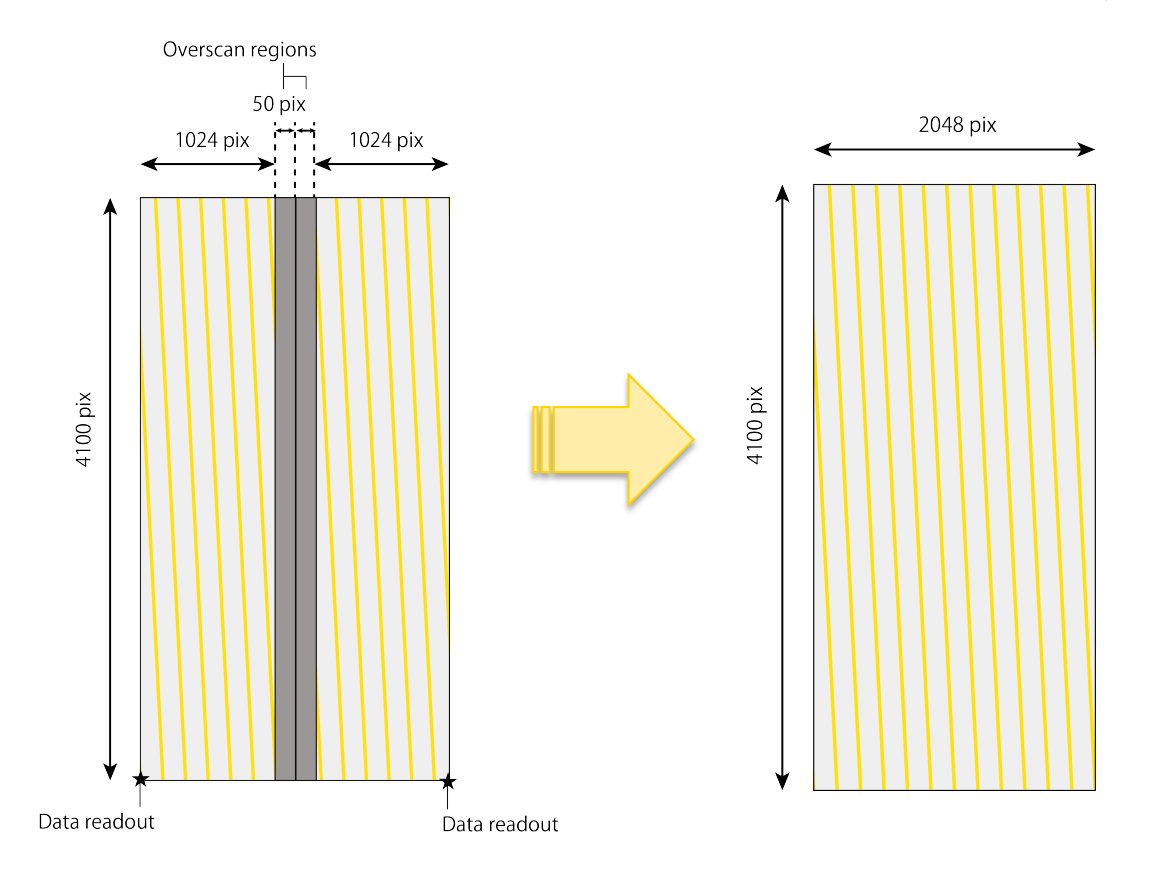

# (2) Cosmic ray removal

#### ◆ 宇宙線の当たっていると思われるピクセルを同定し、周 囲のピクセル値で補間する

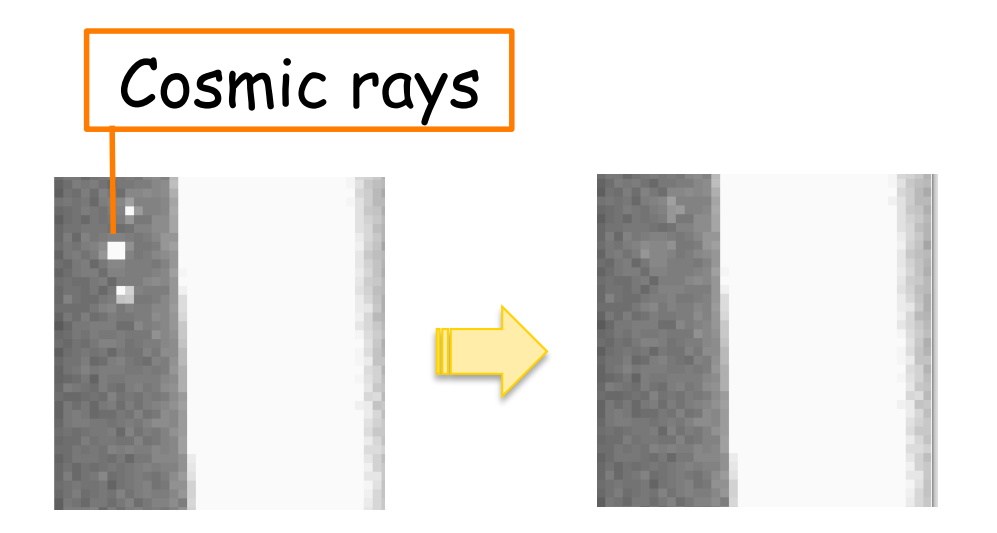

# (3) Making aperture trace template

◆ スペクトル位置をトレースするためのテンプレートを、OBJECT frameのうちFrame IDのもっとも若い番号のフレームを使って 作成。このフレームの天体が暗すぎてトレースに失敗する場合 で、別に明るい星をとったフレームがあれば、そちらをテンプ レートとして使用している。

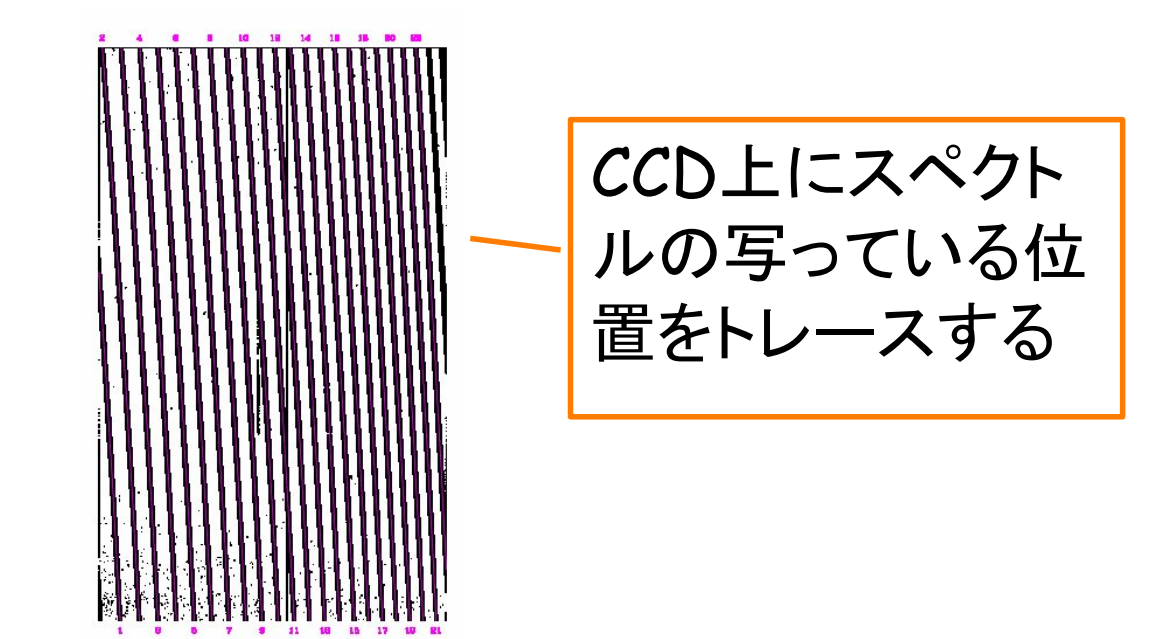

# (4) Flat fielding

◆ 通常赤用、青用それぞれ5-10枚取得されているFLAT frame を合成し(median combine)、規格化したのち、 OBJECT frameをそれで割る

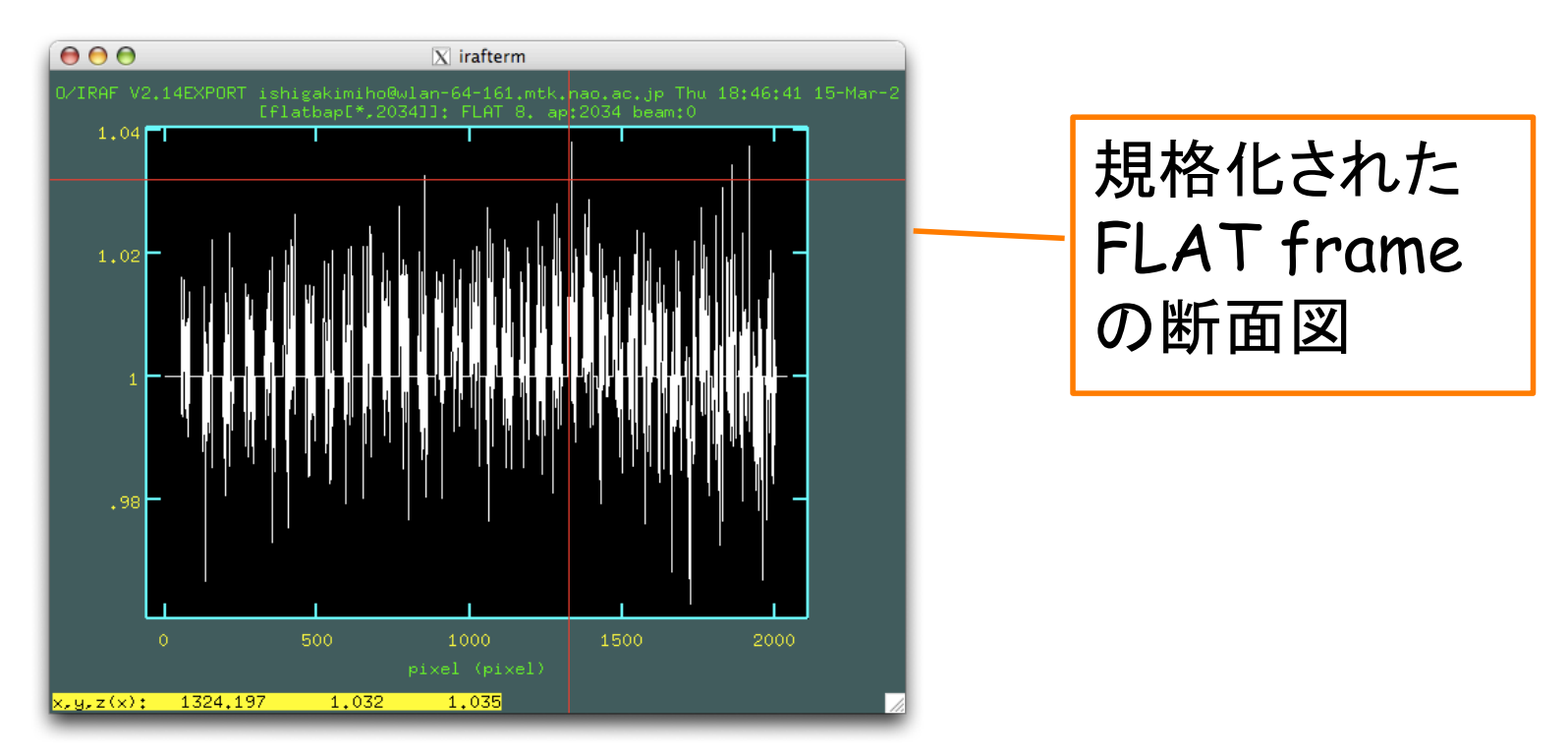

# (5) Line identification

◆ COMPARISON frame でTh-Ar ランプのスペクトル線 を同定し、pixel-波長を対応させる関数を決める。スペク トル線の同定は現時点では手動で行っている。

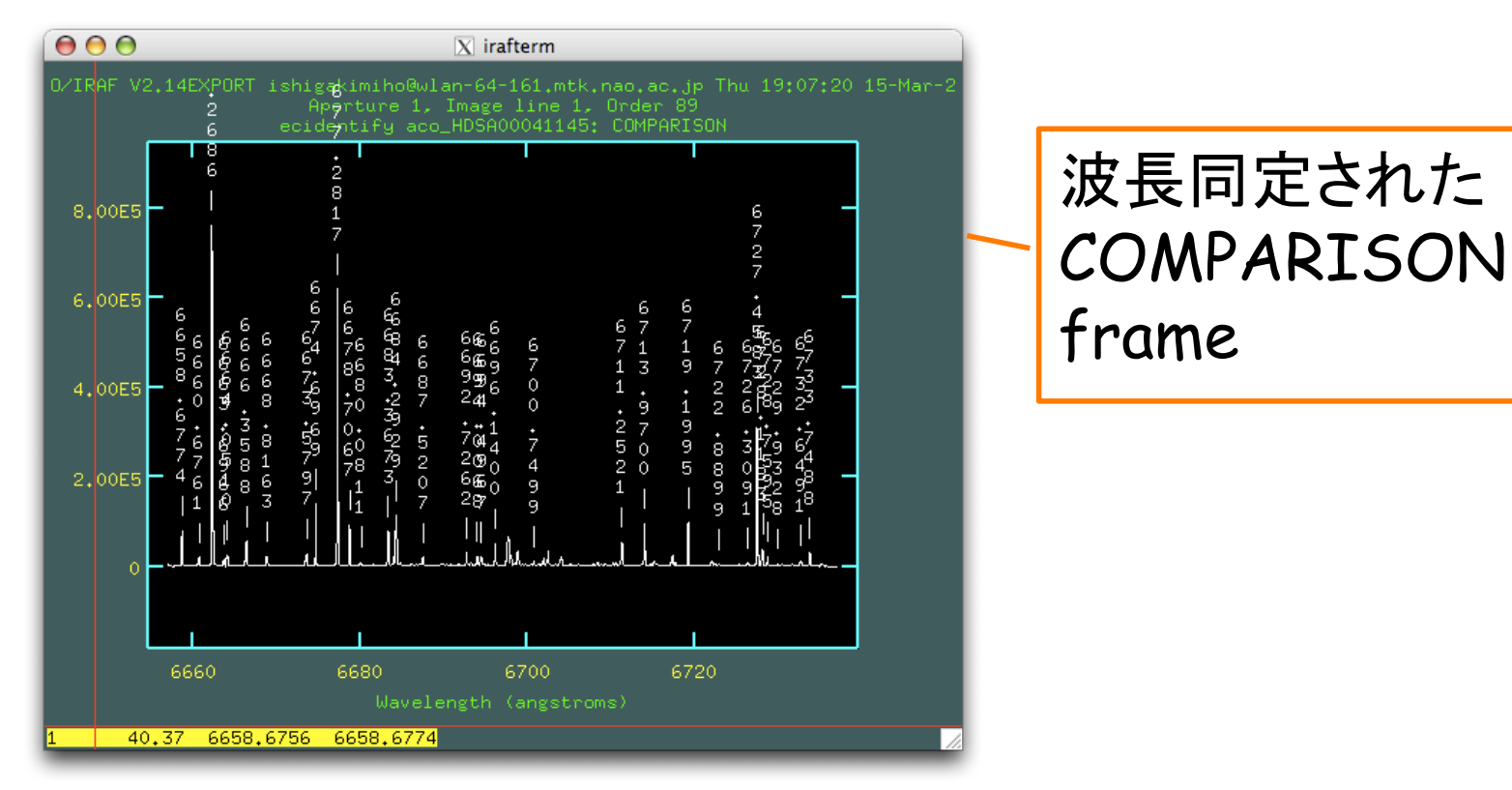

# (6) Extraction of 1D spectra

● Object frame から背景光を差し引きした後、(3)で作成 したテンプレートを参照してスペクトルを抽出する。さらに (5)で波長を同定したCOMPARISON frameを参照して 波長較正を行う。

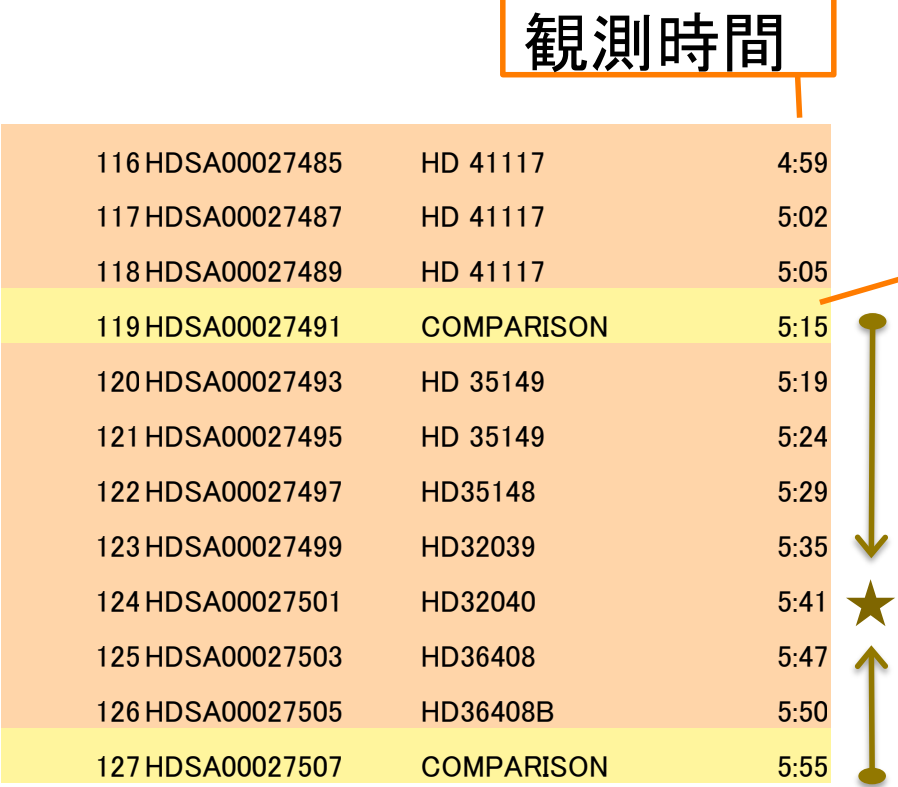

COMPARISON frameが 複数ある場合はそれらを 内挿したpixel-波長関係 (観測時間が近いほうに weight)が適応される

# (7) Continuum normalization

#### ◆ 連続成分を関数(通常10-13次の多項式)でフィットし、1 に規格化する

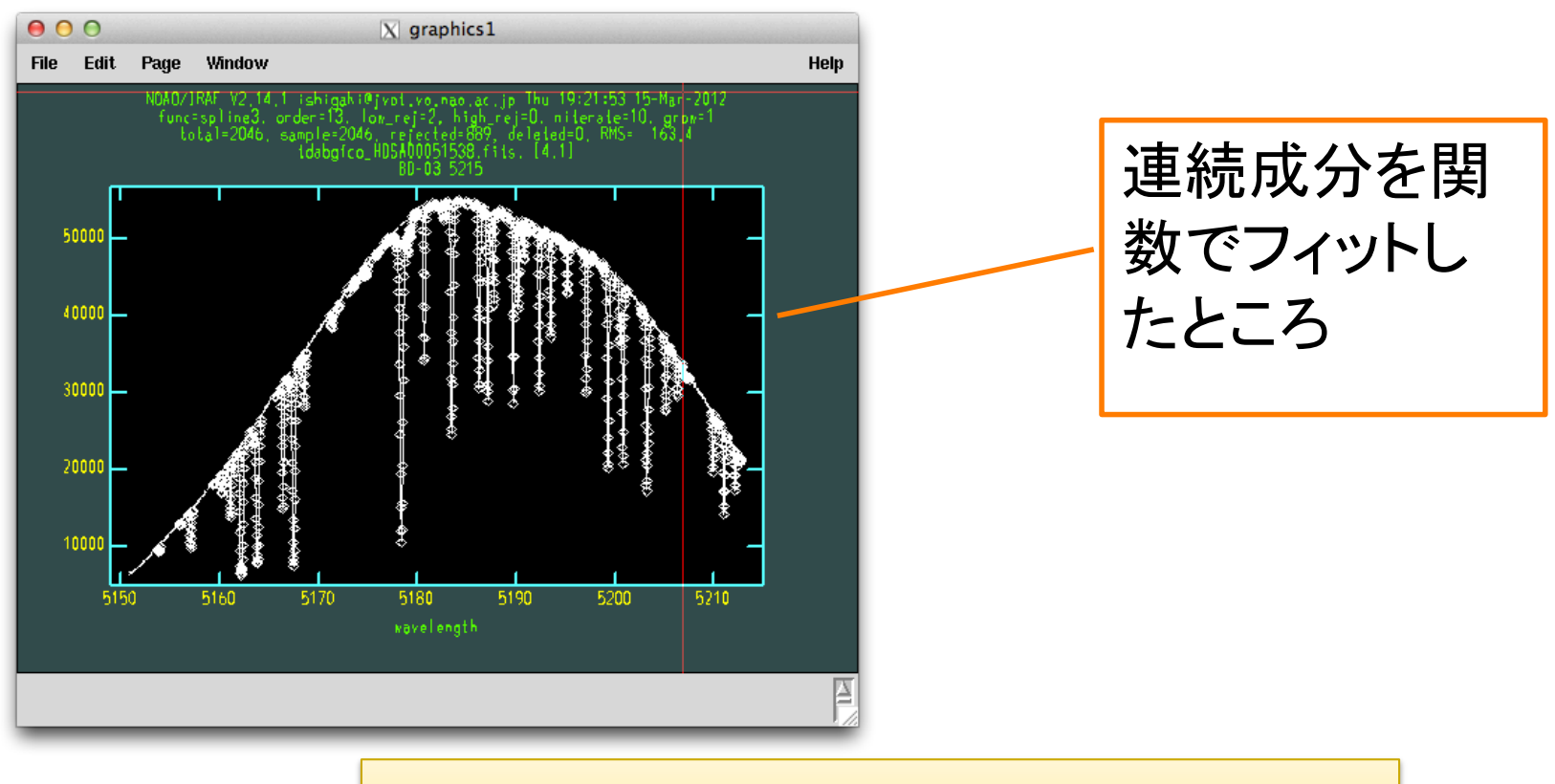

⇒ 完成·JVOでの公開

# **EXAMPLES OF REDUCED SPECTRA**

HDS一次処理済みデータ@JVO

### HD 23798 --- Metal-poor K-giant

- V=8.32, K0III, [Fe/H]~-2.0 (SIMBAD)
- Slit width: 0.23 mm (R~70000), S/N @ aperture center: 111

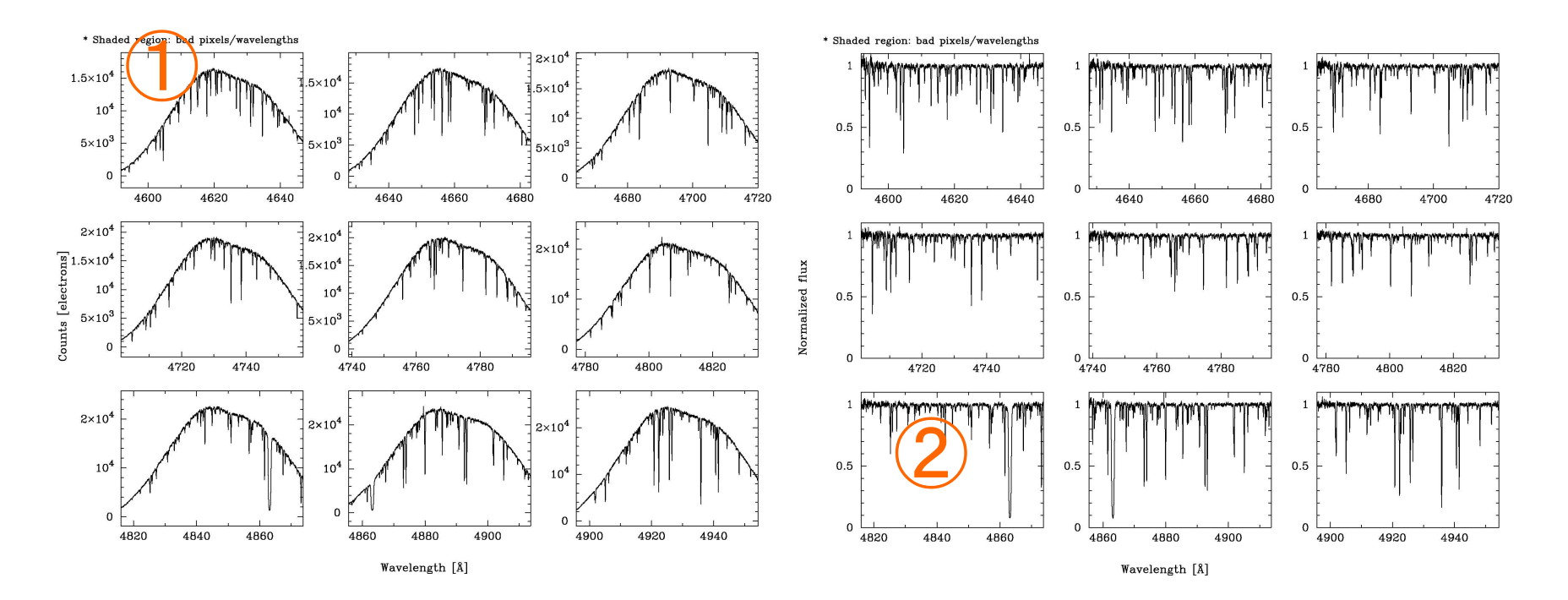

① SNのよいデータについてはおおむねトレースが成功している 2 Hβ: バルマー線など、幅広いwingをもつ吸収線については、連続成分の規 格化がうまくいっていない可能性があるので要注意

### HE 0507-1653 --- Carbon star

#### $\blacktriangleright$  V=12.51 (SIMBAD)

◆ Slit width: 0.40 mm (R~40000), S/N @ aperture center: 37

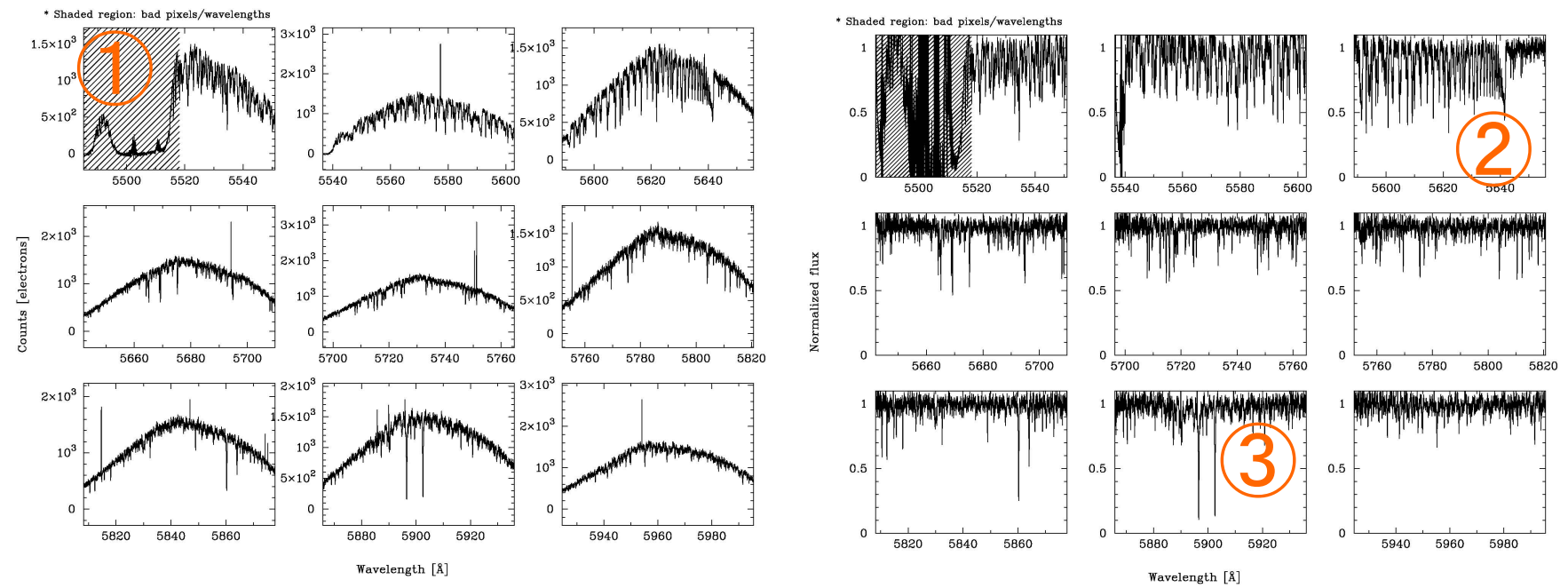

1 影付きはBad pixelやCCDの端にあるなど、トレースに失敗している可能性が ある領域を示す 2 炭素分子のつくる吸収帯

③ NaI D線 

#### Current Status

◆ JVOポータルサイト(http://jvo.nao.ac.jp/portal/) では、2005年以前に HDSで観測された一次処理済みデータについて䛿全面的に公開されている。 今回新しく処理を完了したそれ以降のデータについてもすでに試験的に公 開されていて、ダウンロード可能になっている 

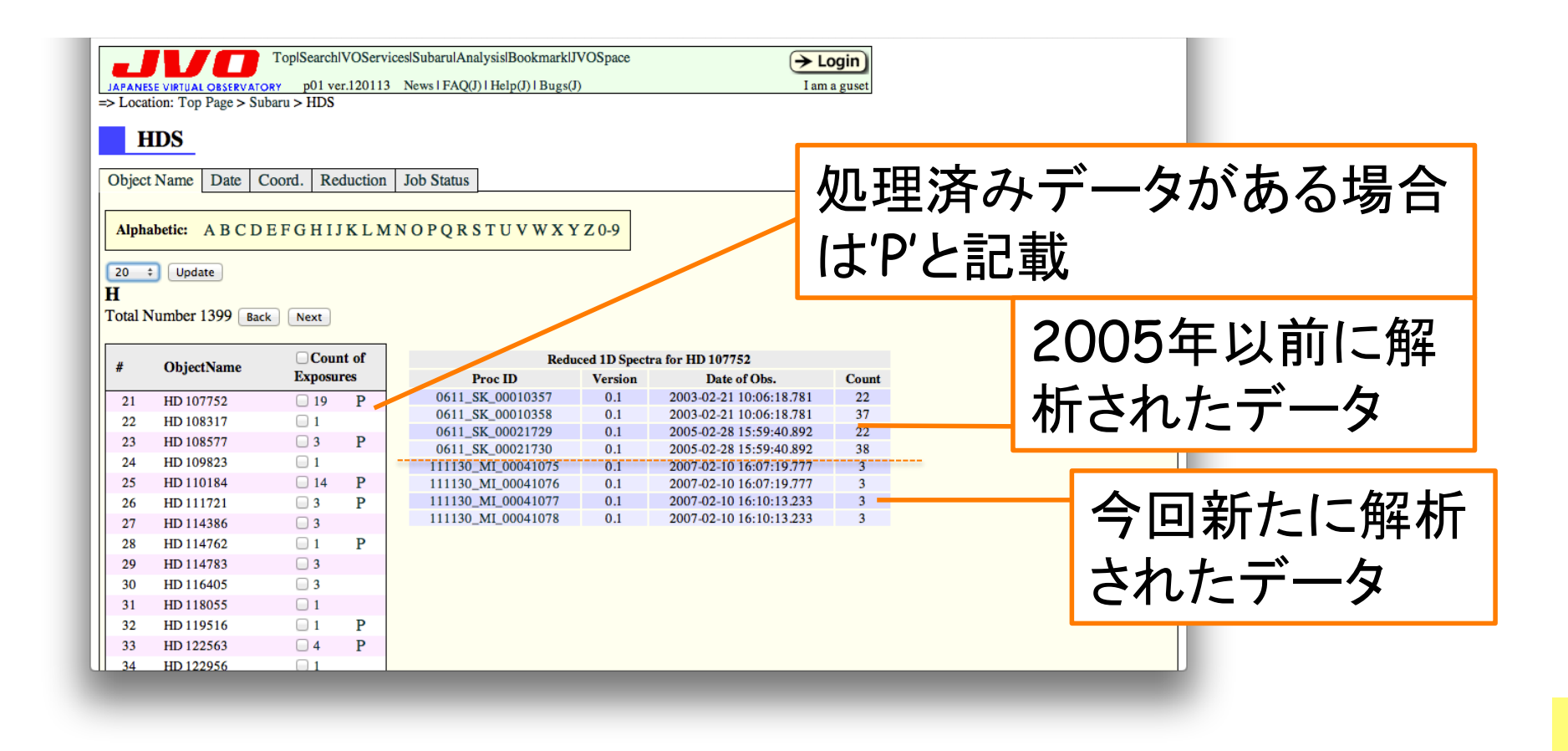

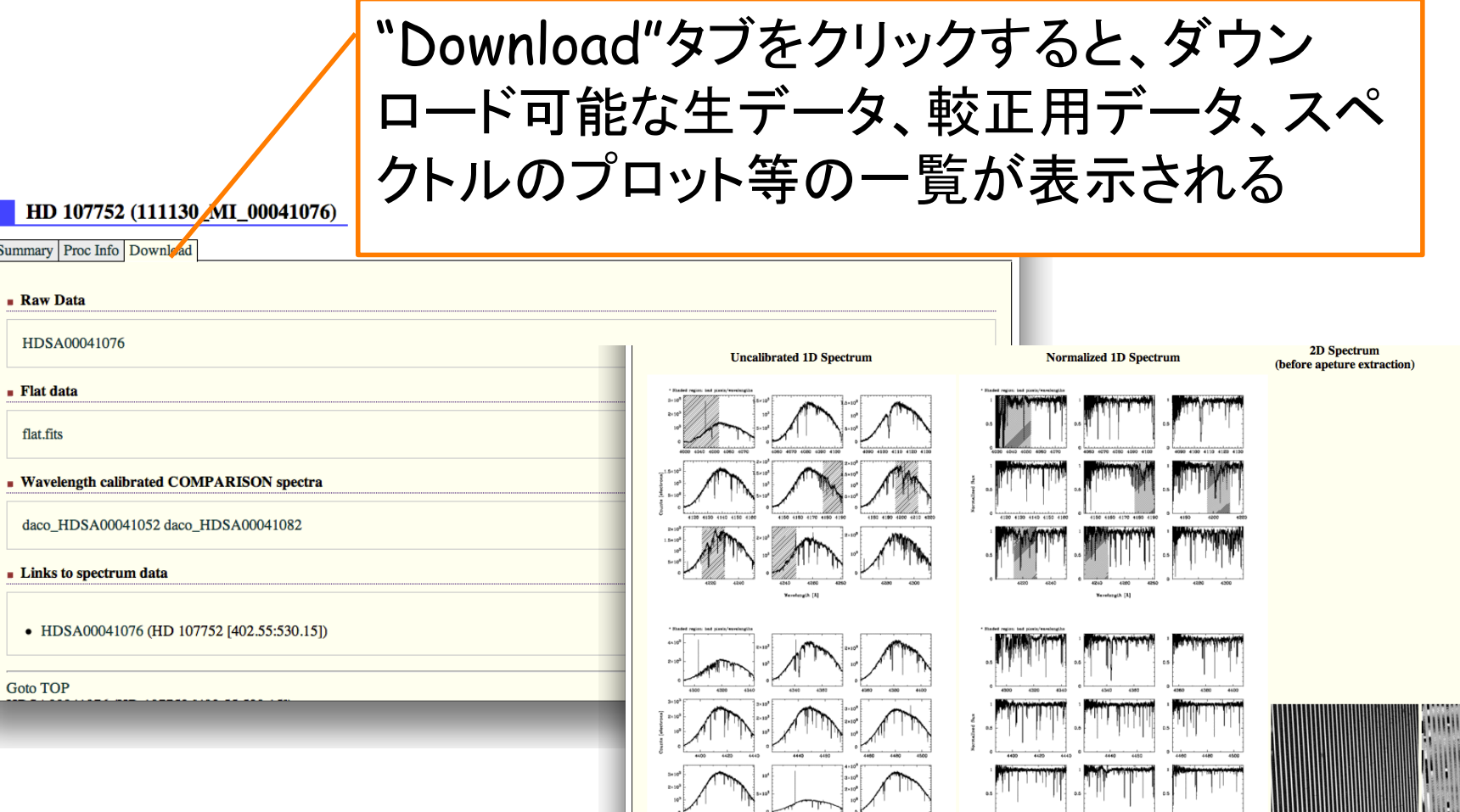

#### ◆ スペクトルをプロットしたpdfファイルの他、生データ、較 正用データのfits画像、テキストファイルなどの形式が用 意されている

# References

- hdsql (A software for a quick reduction of HDS data on IRAF), Tajitsu, A.: http://www.naoj.org/Observing/Instruments/ HDS/hdsql-e.html
- ◆ Data reduction of echelle spectra with IRAF (Version 1.1), Aoki, W. 2008